# **BAB III METODE PENELITIAN**

## **A. Jenis dan Pendekatan**

Jenis penelitian ini yaitu penelitian lapangan (*field research*). Penelitian lapangan berarti penelitian mengenai berbagai gejala yang ada dalam penelitian dan dilaksanakan di suatu tempat tertentu.<sup>1</sup> Dikatakan *field research* karena peneliti akan terjun langsung kepada obyek penelitian dengan membagikan kuesioner penelitian kepada responden. Dalam membagikan kuesioner, peneliti tidak hanya melakukan secara *offline* saja, namun peneliti juga membagikannya secara *online* melalui *google form*. Obyek dari penelitian ini adalah mahasiswa IAIN Kudus prodi perbankan syariah angkatan 2018 yang menggunakan *mobile banking* bank syariah.

Penelitian yang dilakukan ini menggunakan pendekatan secara kuantitatif. Penelitian kuantitatif berarti teknik penelitian berdasarkan pada filsafat positivisme, dimana berguna untuk melakukan penelitian pada populasi ataupun sampel yang telah ditetapkan, melakukan analisis mengenai data yang sifatnya kuantitatif, bertujuan untuk melakukan pengujian hipotesis yang telah ada dalam penelitian.<sup>2</sup> Pada penelitian ini data-data yang akan diperoleh dinyatakan dalam bentuk angka kemudian data yang diperoleh nantinya akan diolah menggunakan bantuan SPSS 25 yang kemudian data yang telah diperoleh akan dilakukan analisis.

### **B.** *Setting* **Penelitian**

1. Lokasi

Penelitian ini dilakukan di kampus Institut Agama Islam Negeri Kudus yang beralamat Jalan Gondangmanis Ngembalrejo, Kecamatan Bae, Kabupaten Kudus, Jawa Tengah.

2. Waktu

-

Waktu penelitian ini dimulai dari bulan September 2022 sampai dengan Oktober 2022.

<sup>1</sup> Sutrisno Hadi, *Metodologi Research Jilid I* (Yogyakarta: Andi Offset, 2000), 10.

<sup>2</sup> Sugiyono, *Metode Penelitian Kuantitatif, Kualitatif Dan R&D* (Bandung: Alfabeta, 2008), 8.

# **C. Populasi dan Sampel**

#### **1. Populasi**

Menurut Sugiyono (2009), populasi ialah obyek atau subyek yang berada di suatu tempat secara keseluruhan yang mana obyek atau subyek tersebut telah mencakup persyaratan tertentu yang telah ditentukan peneliti dengan tujuan dipelajari dan setelah itu ditarik kesimpulannya.<sup>3</sup> Populasi yang digunakan pada penelitian ini adalah seluruh mahasiswa/mahasiswi aktif IAIN Kudus angkatan 2018 program studi Perbankan Syariah. Dengan demikian, banyaknya mahasiswa Prodi Perbankan Syariah di IAIN Kudus angkatan 2018 yang aktif yaitu sebesar 115 mahasiswa/mahasiswi berdasarkan data pada tahun 2021. Peneliti memiliki alasan untuk menggunakan populasi tersebut karena peneliti hendak melihat secara mendalam apakah para mahasiswa pada prodi perbankan syariah telah menerapkan apa yang sudah dipelajari disaat perkuliahan.

#### **2. Sampel**

-

Sampel menurut Sugiyono (2009) yaitu komponen dan karakter dari populasi yang akan diteliti. Apabila jumlah populasi berjumlah banyak, dan peneliti tidak dapat mencantumkan keseluruhan dalam populasi, seperti keterbatasan tenaga, waktu serta dana, maka peneliti bisa memakai sebagian sampel dari populasi. Sampel diambil dari populasi harus dapat mewakili (*representative*).<sup>4</sup> Adapun teknik pengambilan sampel yaitu menggunakan *nonprobability sampling,* yang merupakan teknik dalam mengambil sampel dengan tidak memberikan peluang dan kesempatan yang sama untuk setiap anggota populasi yang dipilih menjadi sampel.<sup>5</sup> Sedangkan penggunaan metode dalam menentukan sampel ini yaitu metode *purposive sampling*, dimana metode *purposive sampling* merupakan teknik penentuan sampel dengan kriteria-kriteria tertentu. 6

Adapun kriteria dalam pengambilan sampel yaitu sebagai berikut:

a) Mahasiswa dan mahasiswi Prodi Perbankan Syariah IAIN Kudus yang menggunakan *mobile banking* bank syariah.

<sup>3</sup> Sugiyono, *Metode Penelitian Kuantitatif, Kualitatif dan R&D,* (Bandung: Alfabeta, 2009), 80.

<sup>4</sup> Sugiyono, *Metode Penelitian Kuantitatif, Kualitatif dan R&D,* 81.

<sup>5</sup> Sugiyono, *Metode Penelitian Kuantitatif, Kualitatif dan R&D,* 84.

<sup>6</sup> Sugiyono, *Metode Penelitian Kuantitatif, Kualitatif dan R&D*, 85.

b) Mahasiswa dan mahasiswi Prodi Perbankan Syariah IAIN Kudus Angkatan 2018.

Dalam menentukan sampel menggunakan rumus Slovin seperti dibawah ini: 7

$$
n = \frac{N}{1 + Ne^2}
$$

Keterangan:

 $n = sample$ 

 $N =$  populasi

e = persentase kelonggaran ketidaktelitian karena kesalahan pengambilan sampel yang masih dapat ditolerir (1%, 5%, dan 10%)

Berlandaskan rumus diatas, maka perhitungan jumlah sampel dengan populasi mahasiswa IAIN Kudus prodi perbankan syariah angkatan 2018 sebanyak 115 mahasiswa aktif yaitu:

$$
n = \frac{115}{1 + 115(0, 1^2)}
$$
  
n = 53,48

Dari hasil perhitungan diatas, jumlah sampel yang diperoleh adalah 53,48, dengan pembulatan menjadi 53 responden dengan taraf kesalahan sebesar 10% atau taraf kepercayaan sebesar 90%.

# **D. Desain dan Definisi Operasional Variabel**

Desain penelitian yang digunakan pada penelitian ini adalah penelitian deskriptif dan penelitian asosiatif. Desain deskriptif memiliki tujuan guna mendeskripsikan variabel, sedangkan desain asosiatif memiliki tujuan untuk menguji hubungan antar variabel.<sup>8</sup>

Hatch dan Farhady dalam Sugiyono (2009) menyatakan bahwa variabel adalah sebagai karakter seseorang maupun obyek, yang mempunyai variasi antara satu orang dengan yang lainnya maupun satu obyek dengan yang lainnya. Menurut Sugiyono (2009), yaitu mengenai suatu hal yang telah ditetapkan peneliti dimana berhubungan dengan penelitiannya guna dipelajari kemudian kesimpulannya dapt ditarik. 9

<sup>7</sup> V. Wiratna Sujarweni and Poly Endrayanto, *Statistika Untuk Penelitian* (Yogyakarta: Graha Ilmu, 2012), 17.

<sup>8</sup> Tony Wijaya, *Metodologi Penelitian Ekonomi dan Bisnis Teori dan Praktek,* (Yogyakarta: Graha Ilmu), 24.

<sup>9</sup> Sugiyono, *Metode Penelitian Kuantitatif, Kualitatif dan R&D,* (Bandung: alfabeta, 2009), 38.

Variabel penelitian ini terdapat dua macam, yaitu variabel independen (X) dan variabel dependen (Y) dengan penjelasan berikut  $\mathbf{in}$ <sup>10</sup>

1. Variabel Independen atau Variabel Bebas (X)

Variabel bebas yaitu variabel yang dapat memberikan pengaruh maupun yang menjadi penyebab berubahnya maupun munculnya variabel dependen (terikat). Variabel independen pada umumnya dilambangkan dengan huruf X. Variabel bebas pada penelitian ini yaitu kemudahan  $(X_1)$ , kenyamanan  $(X_2)$ , dan fitur layanan  $(X_3)$ .

2. Variabel Dependen atau Variabel Terikat (Y)

Variabel dependen (terikat) merupakan variabel yang dipengaruhi maupun sebagai akibat dari variabel independen (bebas). Pada umumnya, variabel terikat dapat dilambangkan dengan huruf Y. Variabel terikat pada penelitian ini adalah minat menggunakan (Y).

Definisi operasional variabel merujuk pada penjelasan dan pengukuran variabel, termasuk dimensi dan indikator yang disertakan kedalam setiap variabel penelitian ini.<sup>11</sup> Adapun variabel operasionanya yaitu:

| <b>Variabel</b> | <b>Definisi Operasional</b>  | <b>Indikator</b>                  | <b>Skala</b> |
|-----------------|------------------------------|-----------------------------------|--------------|
| Kemudahan       | Menurut Davis (1989),        | Menurut Fred D.                   | Likert       |
| $(X_1)$         | kemudahan dalam              | Davis (1989):                     |              |
|                 | penggunaan yaitu             | a. Ease to learn                  |              |
|                 | tingkat rasa percaya         | (mudah dipelajari)                |              |
|                 | seseorang bahwa untuk        | b. Controllable (dapat            |              |
|                 | menggunakan suatu            | dikontrol)                        |              |
|                 | teknologi informasi          | c. Clear and                      |              |
|                 | tidak dibutuhkan suatu       | <i>Understandable</i>             |              |
|                 | usaha yang keras dalam       | (jelas dan dapat                  |              |
|                 | penggunaannya. <sup>12</sup> | dipahami)                         |              |
|                 | Semakin tinggi               | <i>Flexible</i> (fleksibel)<br>d. |              |
|                 | kemudahan yang               |                                   |              |

**Tabel 3.1 Definisi Operasional Variabel**

<sup>10</sup> Sugiyono, *Metode Penelitian Kuantitatif, Kualitatif dan R&D,* 39.

<sup>11</sup> Tony Wijaya, *Metodologi Penelitian Ekonomi Dan Bisnis: Teori Dan Praktik* (Yogyakarta: Graha Ilmu, 2013), 14.

<sup>&</sup>lt;sup>12</sup> Fred D. Davis, "Perceived Usefulness, Perceived Ease of Use, and User Acceptance of Information Technology," *MIS Quarterly*, Vol. 13 No. 3 (1989): 320, http://dx.doi.org/10.2307/249008.

|                 | diperoleh pengguna        | e. Easy to Become              |        |
|-----------------|---------------------------|--------------------------------|--------|
|                 | maka semakin tinggi       | Skillful (mudah                |        |
|                 | juga untuk                | menjadi terampil)              |        |
|                 | menggunakannya.           | f.<br>Easy to Use              |        |
|                 |                           | (mudah                         |        |
|                 |                           | digunakan). <sup>13</sup>      |        |
| Kenyamanan      | Kenyamanan adalah         | Menurut Wai-Ching              | Likert |
| $(X_2)$         | keadaan dimana            | Poon (2008):                   |        |
|                 | seseorang dalam           | Dapat diakses<br>a.            |        |
|                 | menggunakan <i>mobile</i> | kapan saja dan                 |        |
|                 | banking akan              | dimana saja (can               |        |
|                 | merasakan kenyamanan      | access anytime and             |        |
|                 | karena dapat digunakan    | <i>anywhere</i> )              |        |
|                 | tanpa terikat waktu dan   | b. Tidak ada antrian           |        |
|                 | tempat. <sup>14</sup>     | $(no$ queue)                   |        |
|                 |                           | c. Menghemat waktu             |        |
|                 |                           | (save time)                    |        |
|                 |                           | Mudah untuk<br>d.              |        |
|                 |                           | melakukan login                |        |
|                 |                           | (easy login)                   |        |
|                 |                           | Mudah digunakan<br>e.          |        |
|                 |                           | (user friendly). <sup>15</sup> |        |
| Fitur           | Fitur layanan adalah      | Menurut Wai-Ching              | Likert |
| Layanan $(X_3)$ | salah satu faktor dalam   | Poon (2008):                   |        |
|                 | menimbulkan rasa          | Kemudahan untuk<br>$a_{-}$     |        |
|                 | kepercayaan konsumen      | mengakses                      |        |
|                 | untuk membuat             | informasi tentang              |        |
|                 | keputusan untuk           | produk dan jasa                |        |
|                 | bertransaksi secara       | (easy access of                |        |
|                 | online maupun tidak.      | information on                 |        |
|                 | Konsumen akan merasa      | products and                   |        |
|                 | puas apabila fitur        | services)                      |        |

<sup>&</sup>lt;sup>13</sup> Fred D. Davis, "Perceived Usefulness, Perceived Ease of Use, and User Acceptance of Information Technology," 331.

<sup>&</sup>lt;sup>14</sup> Rozi and Ziyad, "Pengaruh Kepercayaan, Persepsi Kegunaan, Persepsi Kemudahan, dan Persepsi Kenyamanan Terhadap Minat Menggunakan Layanan Mobile Banking Bank BTN," *Jurnal Sains Manajemen dan Kewirausahaan,* Vol. 3 No. 2 (2019): 95.

<sup>15</sup> Wai-Ching Poon, "User's Adoption of E-banking Services: The Malaysian Perspective", *Journal of Business & Industrial Marketing,* Vol. 23 No. 1 (2008): 64.

|            | layanan yang disediakan      | b. Mencetak laporan             |
|------------|------------------------------|---------------------------------|
|            | memiliki kelengkapan         | rekening (print                 |
|            | fitur sesuai dengan          | <i>account statement</i> )      |
|            | kebutuhan konsumen           | c. Layanan transfer             |
|            | atau pengguna. <sup>16</sup> | pembayaran utilitas             |
|            |                              | publik (transfer                |
|            |                              | <i>payment for public</i>       |
|            |                              | <i>utilities</i> )              |
|            |                              | d. Mengubah ID                  |
|            |                              | pengguna dan                    |
|            |                              | passsword (change               |
|            |                              | user id and                     |
|            |                              | <i>password</i> )               |
|            |                              | e. Keterangan saldo             |
|            |                              | (inquiry about                  |
|            |                              | outstanding                     |
|            |                              | balance)                        |
|            |                              | Keterangan kartu<br>f.          |
|            |                              | kredit dan ATM                  |
|            |                              | <i>(inquiry about</i> )         |
|            |                              | credit card and                 |
|            |                              | ATM card)                       |
|            |                              | g. Kepuasan terhadap            |
|            |                              | layanan yang                    |
|            |                              | beragam (satisfy                |
|            |                              | with the diversity              |
|            |                              | of services). $^{17}$           |
| Minat      | Menurut Komarudin,           | Likert<br>Menurut Davis (1989): |
| menggunaka | minat nasabah                | a. Keinginan                    |
| n(Y)       | merupakan suatu rasa         | menggunakan.                    |
|            | lebih senang dan rasa        | b. Kepuasan setelah             |
|            | memiliki ketertarikan        | menggunakan.                    |
|            | terhadap suatu cara          | c. Merekomendasikan             |
|            | untuk mengambil              | kepada orang lain.              |

**<sup>.</sup>** <sup>16</sup> Heny Agustina, "Penggunaan Teknologi Informasi, Kemudahan, dan Fitur Layanan Terhadap Minat Nasabah dalam Menggunakan Internet Banking (Studi Pada Bank Syariah Mandiri),", *Jurnal Manajemen KINERJA*, Vol. 3 No. 1 (2017), 26.

<sup>17</sup> Wai-Ching Poon, "User's Adoption of E-banking Services: The Malaysian Perspective," 64.

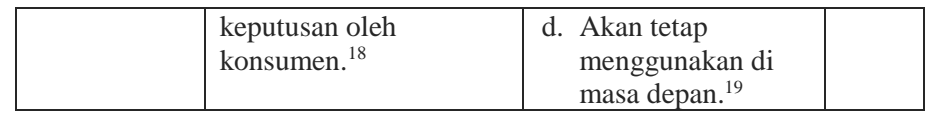

## **E. Teknik dan Instrumen Pengumpulan Data**

### **1. Teknik Pengumpulan Data**

Menurut Sugiyono (2009), pengumpulan data dapat dilaksanakan dengan berbagai setting, cara, maupun dari berbagai sumber.<sup>20</sup> Sumber data yang dipakai peneliti yaitu:

a. Data Primer

Sumber data primer merupakan sumber data yang didapatkan langsung dari responden.<sup>21</sup> Teknik pengumpulan data dalam penelitian ini memakai kuesioner atau angket. Menurut Sugiyono (2009), kuesioner atau angket yaitu teknik pengumpulan data yang dilakukan dengan memberikan sejumlah pertanyaan maupun pernyataan untuk diisi atau diberikan jawaban oleh responden. Kuesioner adalah suatu teknik pengumpulan data yang efisien jika peneliti mengetahui ukuran dari variabel yang akan diteliti dan memahami suatu hal yang dapat diharapkan dari pihak responden. 22

Peneliti akan menyebarkan kuesioner kepada mahasiswa IAIN Kudus prodi perbankan syariah angkatan 2018 yang menggunakan *mobile banking* bank syariah. Dikarenakan keterbatasan waktu, tenaga, dan energi maka peneliti akan menyebarkan kuesioner dengan memanfaatkan media internet dengan cara mengirim link kuesioner penelitian melalui *whatsapp* maupun media *online* lainnya dan juga sebagian kuesionernya disebarkan secara langsung kepada responden.

<sup>18</sup> Nurdin et al., "Pengaruh Manfaat, Kepercayaan dan Kemudahan Penggunaan Terhadap Minat Nasabah Menggunakan *Mobile Banking* di Bank Mega Syariah Cabang Palu." *Jurnal Ilmu Perbankan dan Keuangan Syariah*, Vol. 3 No. 1, 2021, 34.

<sup>19</sup> Badaruddin dan Risma, "Pengaruh Fitur Layanan dan Kemudahan Terhadap Minat Menggunakan *Mobile Banking*", *Jurnal Margin,* Vol. 1 No. 1, 2021, 4.

<sup>20</sup> Sugiyono, *Metode Penelitian Kuantitatif, Kualitatif dan R&D, 137*.

<sup>21</sup> Sugiyono, *Metode Penelitian Kuantitatif, Kualitatif dan R&D,* 137.

<sup>22</sup> Sugiyono, *Metode Penelitian Kuantitatif, Kualitatif dan R&D*, 142.

**.** 

## b. Data Sekunder

Sumber data sekunder yaitu sumber yang didapatkan peneliti dari beragam sumber tanpa memberikan data kepada responden.<sup>23</sup> Data sekunder meliputi data yang dikeluarkan lembaga-lembaga, makalah, dan jurnal.<sup>24</sup> Data sekunder yang digunakan untuk penelitian ini oleh peneliti antara lain yaitu Al-Qur'an, buku, jurnal, makalah, artikel, skripsi, dan sumber pendukung lainnya secara *offline* maupun secara *online* yang berkaitan dengan penelitian.

### **2. Instrumen Pengumpulan Data**

Instrumen penelitian yaitu fasilitas atau alat yang dipakai peneliti supaya pengumpulan data penelitian lebih mudah menghasilkan data yang baik, artinya lebih cermat, lengkap, serta sistematis sehingga dapat mempermudah dalam mengolah data.<sup>25</sup>

Dalam penelitian ini, pernyataan yang digunakan adalah pernyataan tertutup. Hal ini karena pernyataan tertutup dapat mendorong responden dengan cepat dan mempermudah peneliti untuk menganalisis data terhadap seluruh data dari angket yang telah dikumpulkan.<sup>26</sup> Isi dari kuesioner penelitian ini adalah seperangkat item pernyataan yang sesuai dengan teori/indikator dari variabel penelitian, yaitu variabel kemudahan, kenyamanan, dan keamanan terhadap variabel minat menggunakan *mobile banking* bank syariah. Dengan penyebaran data diberikan kepada 53 responden mahasiswa.

Penelitian ini menggunakan instrumen pengumpulan data yaitu kuesioner yang disebarkan kepada mahasiswa IAIN Kudus prodi perbankan syariah angkatan 2018 yang menggunakan *mobile banking* bank syariah.

Untuk pengisian kuesionernya memakai skala *likert*, dimana skala *likert* dipergunakan untuk melakukan pengukuran sikap, pendapat, serta anggapan individu maupun sekelompok orang terhadap fenomena sosial. Variabel yang akan diukur dijelaskan menjadi indikator yang kemudian digunakan sebagai tolak ukur dalam menyusun item-item instrumen yang bisa berupa

<sup>23</sup> Sugiyono, *Metode Penelitian Kuantitatif, Kualitatif Dan R&D,* 137.

<sup>24</sup> Nurlina T. Muhyidin, M. Irfan Tarmizi, and Anna Yulianita, *Metodologi Penelitian Ekonomi Dan Sosial* (Jakarta: Salemba Empat, 2018), 138.

<sup>25</sup> Mayang Sari Lubis, *Metodologi Penelitian* (Yogyakarta: Deepublish, 2018), 23.

<sup>26</sup> Rahmat, *Statistika Penelitian* (Bandung: Pustaka Setia, 2013), 106.

pertanyaan maupun pernyataan.<sup>27</sup> Skala *likert* merupakan skala yang berisikan lima tingkatan preferensi untuk menjawab.<sup>28</sup>

Berikut ini adalah pilihan jawaban yang digunakan dalam skala likert:

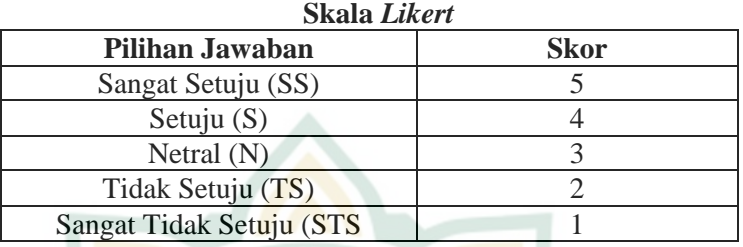

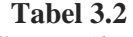

# **F. Uji Validitas dan Reliabilitas Instrumen**

### **1. Uji Validitas**

Validitas atau *validity* memiliki arti kebenaran atau kesahihan. Menurut Arikunto dalam Machali (2021), validitas yaitu sebuah parameter yang digunakan untuk menunjuk ketepatan atau kesahihan suatu alat ukur.<sup>29</sup> Suatu instrumen dapat disebut valid jika alat ukur yang dipakai bisa mengukur sesuatu yang diukur dengan tepat.<sup>30</sup>

Dengan demikian, pengujian validitas dipergunakan untuk melakukan pengukuran terhadap valid atau tidaknya suatu kuesioner yang digunakan. Kuesioner disebut valid jika pernyataan dalam kuesioner dapat untuk menunjukkan suatu hal yang akan diukur oleh kuesioner tersebut.<sup>31</sup>

Untuk melakukan uji validitas, peneliti akan menggunakan *metode correlate bivariate* yaitu pengujian dengan mengorelasikan pernyataan setiap item dengan jumlah item setiap variabel dengan melihat skala yang digunakan. Sedangkan skala

<sup>27</sup> Sugiyono, *Metode Penelitian Kuantitatif, Kualitatif dan R&D,* 93.

<sup>28</sup> Asep Saepul Hamdi, *Metode Penelitian Kuantitatif Aplikasi Dalam Pendidikan* (Yogyakarta: Deepublish, 2014), 57.

<sup>29</sup> Imam Machali, *Metode Kuantitatif Penelitian Panduan Praktis Merencanakan, Melaksanakan dan Analisis Dalam Penelitian Kuantitatif* (Yogyakarta: Fakultas Ilmu Tarbiyah dan Keguruan UIN Sunan Kalijaga Yogyakarta, 2021), 90. http://digilib.uin-suka.ac.id/id/eprint/50344.

<sup>30</sup> Rahmat, *Statistika Penelitian,* 159.

<sup>31</sup> Imam Ghozali, *Aplikasi Analisis Multivariate Dengan Program IBM SPSS 25*, (Semarang: Badan Penerbit Universitas Diponegoro Semarang, 2018), 51.

yang dipakai yaitu korelasi *pearson product moment.*<sup>32</sup> Untuk dapat menjelaskan hasil validitas pada item kuesioner dapat dilakukan dengan melakukan perbandingan antara nilai r hitung dengan r tabel atau melakukan perbandingan antara nilai *p-value* dimana besaran nilai α adalah 0,05 (tingkat kesalahan 5%). Adapun kriteria untuk uji validitas yaitu: 33

- Apabila r hitung > r tabel atau *p-value* < α (0,05), berati bahwa instrumen dinyatakan valid.
- Apabila r hitung < r tabel atau *p-value*  $\geq \alpha$  (0,05), berarti bahwa instrumen dinyatakan tidak valid.

### **2. Uji Reliabilitas**

Reliabilitas atau *reliable* memiliki arti dapat dipercaya. Reliabilitas menurut Walizer dalam Nurlina, dkk., (2018) adalah keajegan pengukuran.<sup>34</sup> Reliabilitas dapat diartikan sebagai konsistensi atau keajegan, kestabilan, ketepatan, dan keandalan.<sup>35</sup> Instrumen dikatakan reliabel apabila suatu instrumen yang digunakan dapat mengukur obyek yang sama berulang kali akan memberikan hasil data yang sama.<sup>36</sup>

Uji reliabilitas instrumen dapat dilakukan dengan bantuan aplikasi statistik yaitu SPSS menggunakan metode *cronbach's alpha* menurut George dan Mallery (2003)*.* Kriteria dalam pengujian reliabilitas dengan metode *cronbach's alpha* yaitu: 37

- a. Jika nilai *cronbach's alpha* < 0,70, berarti bahwa instrumen dikatakan kurang reliabel.
- b. Jika nilai *cronbach's alpha* ≥ 0,70, berarti bahwa instrumen dikatakan reliabel.

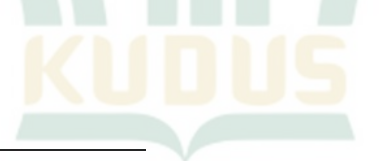

<sup>32</sup> Machali, *Metode Kuantitatif Penelitian Panduan Praktis Merencanakan, Melaksanakan dan Analisis Dalam Penelitian Kuantitatif,* 92.

<sup>33</sup> Imam Machali*, Metode Kuantitatif Penelitian Panduan Praktis Merencanakan, Melaksanakan dan Analisis Dalam Penelitian Kuantitatif,* 92.

<sup>34</sup> Nurlina T. Muhyidin, M. Irfan Tarmizi, and Anna Yulianita, *Metodologi Penelitian Ekonomi dan Sosial* (Jakarta: Salemba Empat, 2018), 94.

<sup>35</sup> Imam Machali, *Metode Kuantitatif Penelitian Panduan Praktis Merencanakan, Melaksanakan dan Analisis Dalam Penelitian Kuantitatif,* 105.

<sup>36</sup> Sugiyono, *Metode Penelitian Kuantitatif, Kualitatif dan R&D,*  (Bandung: Alfabeta, 2009), 121.

<sup>37</sup> Imam Machali, *Metodologi Penelitian Kuantitatif Panduan Praktis Merencanakan, Melaksanakan dan Analisis dalam Penelitian Kuantitatif,* 107.

# **G. Teknik Analisis Data**

**1. Uji Asumsi Klasik**

### **a. Uji Multikolinieritas**

Uji multikolinieritas dipergunakan untuk melihat apakah pada variabel bebas satu dengan lainnya terdapat hubungan yang signifikan.<sup>38</sup> Apabila terdapat hubungan yang signifikan atau cukup tinggi, maka hal tersebut berarti adanya kesamaan aspek yang diukur pada variabel bebas. Dengan demikian, hal tersebut tidak layak untuk dipakai dalam menentukan konstribusi secara bersamaan antara variabel independen dengan variabel dependen.<sup>39</sup>

Uji multikolinieritas dapat diketahui dengan menggunakan uji regresi melalui SPSS dimana yang menjadi patokan adalah nilai *tolerance* dan nilai VIF (*Variance Inflation Factor*). Ukuran tersebut dapat menunjukkan variabel bebas mana yang dapat menjelaskan variabel bebas lainnya. Uji multikolinieritas dapat diketahui dengan kriteria dibawah ini: 40

- 1) Apabila nilai VIF ≤ 10 atau memiliki nilai *tolerance* ≥ 0,10, berarti bahwa tidak adanya gejala multikolinearitas pada uji tersebut.
- 2) Apabila nilai VIF ≥ 10 atau memiliki nilai *tolerance* ≤ 0,10, berarti bahwa terdapat gejala multikolinearitas pada uji tersebut.

#### **b. Uji Heteroskedastisitas**

Uji ini digunakan untuk melakukan uji apakah didalam model regresi terjadi perbedaan *variance* residual pada penelitian satu ke penelitian lainnya. Apabila *variance*  residual bernilai tetap maka disebut dengan homoskedastisitas, dan apabila memiliki perbedaan disebut dengan heteroskedastisitas. Model regresi yang baik yaitu

<sup>38</sup> Imam Machali, *Metodologi Penelitian Kuantitatif Panduan Praktis Merencanakan, Melaksanakan dan Analisis dalam Penelitian Kuantitatif,* 140.

<sup>39</sup> Machali, *Metode Kuantitatif Penelitian Panduan Praktis Merencanakan, Melaksanakan dan Analisis Dalam Penelitian Kuantitatif,* 141.

<sup>40</sup> Imam Ghozali, *Aplikasi Analisis Multivariate dengan Program IBM SPSS 25*. (Semarang: Badan Penerbit Universitas Diponegoro Semarang, 2018), 107-108.

apabila terjadi homoskedastisitas atau tidak terjadi heteroskedastisitas<sup>41</sup>

Uji heteroskedastisitas dapat diidentifikasi dengan cara melihat Grafik Plot antara nilai prediksi variabel terikat ZPRED dan nilai residualnya SRESID. Pada grafik *scatterplot* antara SRESID dan ZRESID bisa diperhatikan apakah ada atau tidaknya bentuk tertentu. Apabila membentuk pola atau bentuk tertentu, misalnya titik-titik membentuk pola terstruktur seperti membentuk gelombang, terjadi pelebaran kemudian terjadi penyempitan, maka diindikasikan terdapat heteroskedastisitas. Namun, jika tidak membentuk pola yang jelas dan titik-titik melebar dibawah dan diatas angka 0 di sumbu Y, berarti diindikasikan tidak terjadi heteroskedastisitas.<sup>42</sup>

#### **c. Uji Normalitas**

Uji ini dilakukan untuk melihat ada atau tidaknya perbedaan (residual) yang terdapat pada penelitian apakah terdistribusi normal atau tidak normal. Nilai residu tersebut bisa dilihat melalui kurva pada hasil analisis data SPSS berbentuk seperti lonceng (*bell-shaped curve*) dan tidak menceng ke kiri maupun ke kanan apabila data berdistribusi normal. Secara deskriptif, pengujian normalitas dapat dilakukan dengan menggunakan residual regresi yang telah dinormalisasi dari histogram. Sedangkan secara statistik, uji normalitas bisa diketahui dengan penemuan analitik dan dengan memakai nilai signifikan di kolom *kolmogorov*smirnov. Teknik analisis datanya adalah:<sup>43</sup>

- 1) Apabila nilai probability sig 2 tailed  $\geq$  0.05, berarti bahwa distribusi data normal.
- 2) Apabila nilai probability sig 2 tailed  $< 0.05$ , berarti bahwa distribusi data tidak normal.<sup>44</sup>

<sup>41</sup> Imam Ghozali, *Aplikasi Analisis Multivariate dengan Program IBM SPSS 25*, 137.

<sup>42</sup> Imam Ghozali, *Aplikasi Analisis Multivariate dengan Program IBM SPSS 25*, 138.

<sup>43</sup> Imam Machali, *Metodologi Penelitian Kuantitatif Panduan Praktis Merencanakan, Melaksanakan dan Analisis dalam Penelitian Kuantitatif,* 114.

<sup>44</sup> Imam Machali, *Metodologi Penelitian Kuantitatif Panduan Praktis Merencanakan, Melaksanakan dan Analisis dalam Penelitian Kuantitatif,* 114.

### **2. Uji Hipotesis**

# **a. Analisis Regresi Linear Berganda**

Analisis regresi digunakan untuk melakukan identifikasi mengenai hubungan antara dua variabel independen atau lebih  $(X_1, X_2, X_3)$  terhadap variabel dependen (Y).<sup>45</sup> Analisis ini dipergunakan untuk mencari tahu pengaruh dari variabel kemudahan, kenyamanan, dan fitur layanan terhadap minat mahasiswa IAIN Kudus prodi perbankan syariah angkatan 2018 menggunakan *mobile banking* bank syariah. Pada umumnya rumus persamaan regresi linier bergand<mark>a ad</mark>alah sebagaimana berikut ini:<sup>46</sup>

 $Y = a + b_1 X_1 + b_2 X_2 + b_3 X_3 + e$ 

## Keterangan:

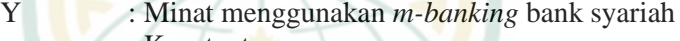

a : Konstanta

 $b_1X_1$  : Koefisien kemudahan

 $b_2X_2$  : Koefisien kenyamanan

- $b_3X_3$  : Koefisien fitur layanan
- e : *Standart error*

### **b. Uji Koefisien Determinasi (R<sup>2</sup> )**

Koefisien determinasi (R<sup>2</sup>) dilakukan dengan tujuan melakukan pengukuran mengenai sejauhmana kecakapan tiap variabel independen (bebas) dalam menjelaskan variabel dependen (terikat).<sup>47</sup> Dalam Priyatno (2010) dijelaskan bahwa besaran nilai koefisien determinasi  $(R^2)$  yaitu antara 0 dan 1, apabila  $R^2 = 0$  berarti bahwa variabel independen tidak dapat menjelaskan variabel terikat atau kemampuan untuk memiliki pengaruh terbatas. Begitu sebaliknya, apabila R<sup>2</sup> sama dengan 1 maka variabel bebas dapat menjelaskan dan memberikan informasi atau dapat mempengaruhi variabel terikat.<sup>48</sup>

## **c. Pengujian Hipotesis Parsial (Uji t)**

Uji ini dilakukan dengan tujuan untuk melihat variabel bebas (X) secara parsial mempunyai pengaruh secara signifikan pada variabel terikat (Y). Nilai signifikansi yang digunakan yaitu  $\alpha = 5\%$ , dengan rumus derajat kebebasan (df)  $= n - k - 1$ , yang mana n merupakan total sampel dan k

<sup>45</sup> Dwi Priyatno, *Paham Analisis Statistik Data dengan SPSS* (Yogyakarta: MediaKom, 2010), 61.

<sup>46</sup> Dwi Priyatno, *Paham Analisis Statistik Data dengan SPSS,* 61.

<sup>47</sup> Dwi Priyatno, *Paham Analisis Statistik Data dengan SPSS,* 66.

<sup>48</sup> Dwi Priyatno, *Paham Analisis Statistik Data dengan SPSS,* 66.

merupakan total variabel bebas. Untuk menentukan hasil uji t, maka perlu dilakukan perbandingan antara t hitung dengan t tabel, dengan kaidah pengujian untuk mengambil keputusan adalah sebagai berikut:<sup>49</sup>

- 1) Apabila t  $_{\text{hitung}} > t_{\text{table}}$  dan nilai  $\alpha$  < 0,05 berarti bahwa H<sub>0</sub> ditolak dan H<sup>a</sup> diterima.
- 2) Apabila t hitung  $<$  t tabel dan nilai  $\alpha \geq 0.05$  berarti bahwa H<sub>0</sub> diterima dan Ha ditolak.

### **d. Pengujian Hipotesis Simultan (Uji F)**

Uji ini digunakan dengan tujuan melakukan pengujian mengenai variabel independen (X) secara bersamaan memberikan pengaruh yang signifikan terhadap variabel dependen (Y). F tabel dapat dicari dengan menggunakan rumus, df 1 (total dari variabel - 1) dan df  $2(n-k-1)$ . Uji F dapat diketahui dengan menggunakan kaidah pengujian sebagai berikut:<sup>50</sup>

- 1) Apabila F  $_{\text{hitung}} \leq F_{\text{table}}$  atau tingkat probabilitas ( $\geq 0.05$ ),  $berarti H<sub>0</sub> diterima dan H<sub>a</sub> ditolak.$
- 2) Apabila F hitung > F tabel atau tingkat probabilitas  $(< 0.05)$ , berarti  $H_0$  ditolak dan  $H_a$  diterima.

<sup>-</sup><sup>49</sup> Dwi Priyatno, *Paham Analisis Statistik Data dengan SPSS*, 68-69.

<sup>50</sup> Dwi Priyatno, *Paham Analisis Statistik Data dengan SPSS,* 67.